## **Gestione Multilingua (KML)**

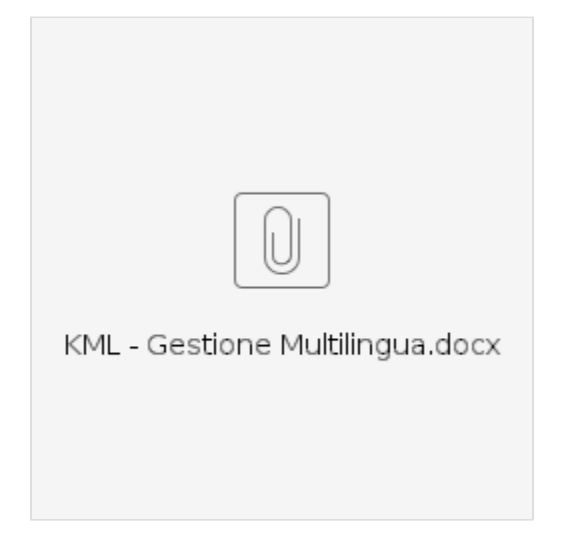

- [Come attivare la funzione Multilingua in WEB ESSE3](https://wiki.u-gov.it/confluence/display/ESSE3/Come+attivare+la+funzione+Multilingua+in+WEB+ESSE3)
- [ESSE3 Personalizzazione Informativa Cookie](https://wiki.u-gov.it/confluence/display/ESSE3/ESSE3+-+Personalizzazione+Informativa+Cookie)